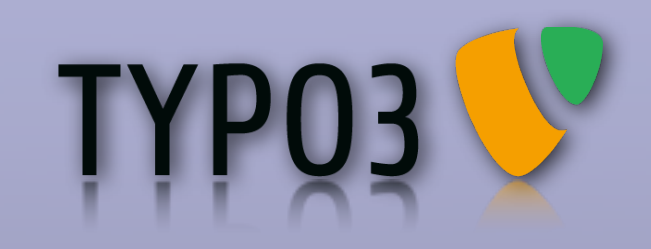

#### **Install-Tool 2.0**

What has been done and how the future should look like.

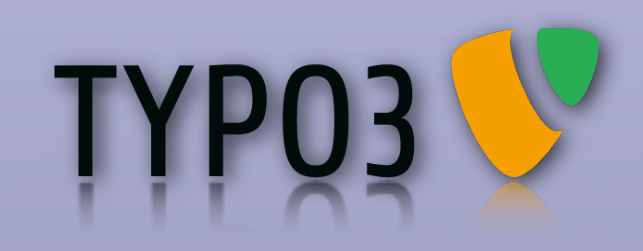

### **Overview**

‣Why do we need a new Installer? ‣What has been done so far? ‣Why are we here? ‣What has to be done? ‣How should it be done? ‣Who wants to do it?

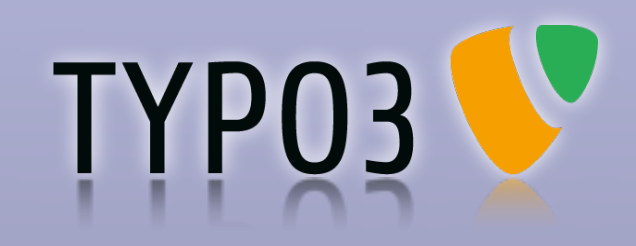

# **Why?**

#### Pros Cons

#### ✓It's working

- -No skinning
- -Large pages
- -No multilingualism
- -No auto-detection
- -Hard to extend

-...

-Hardcoded output

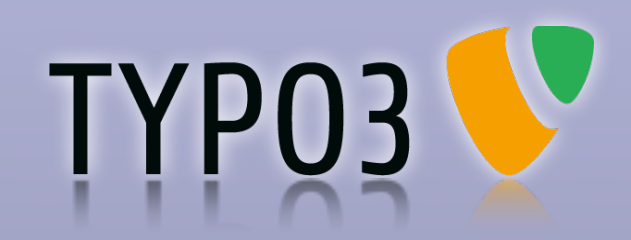

### **What has been done yet?**

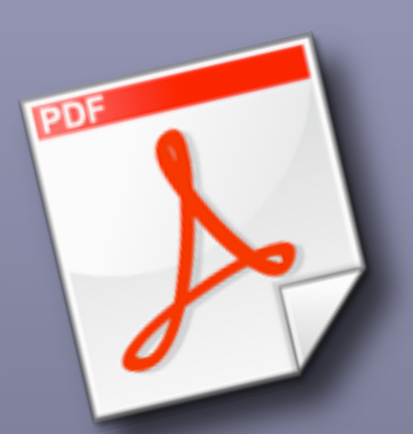

**Collected information Wishlist (Wiki) Concepts (Wiki)**

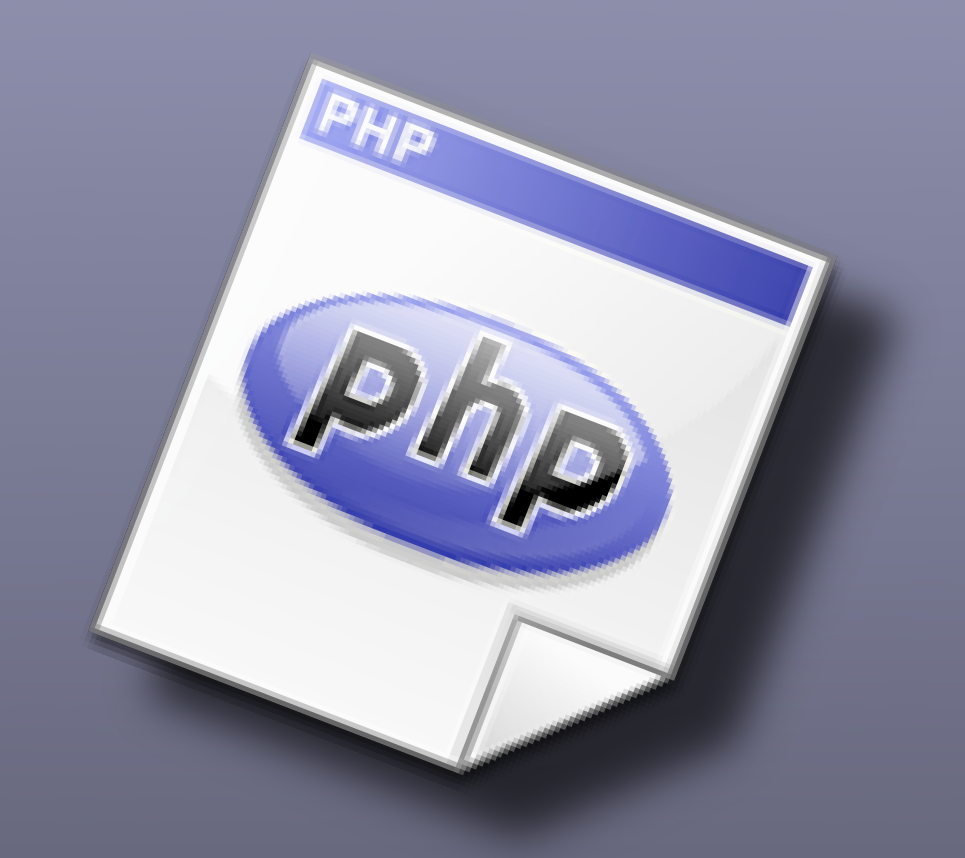

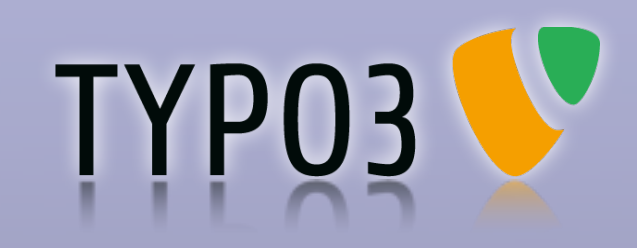

#### **New concepts**

Installer — Setup-Center Hardcoded - ModelViewController One script Modules

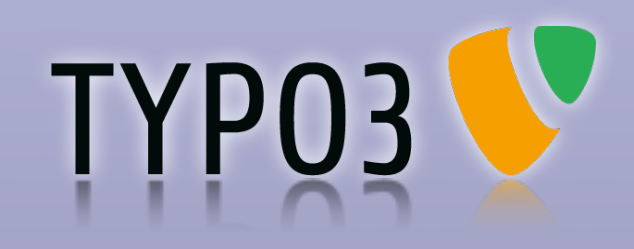

### **Open questions**

‣How should the output be rendered? ‣General ‣Forms ‣What steps are necessary for an installation? ‣How can the information made accessible?

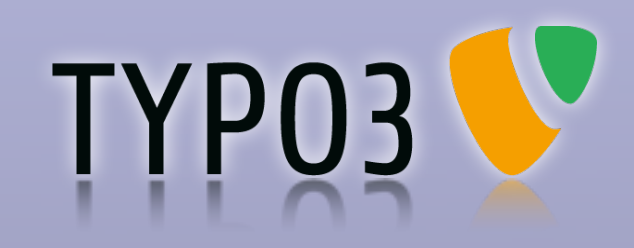

## **Rendering**

‣HTML Templates ‣TYPO3 Templating Engine ‣External Templating Engine (Smarty?) ‣PHP Templates ‣Rendering with cObj ‣Own solution with pseudo-code

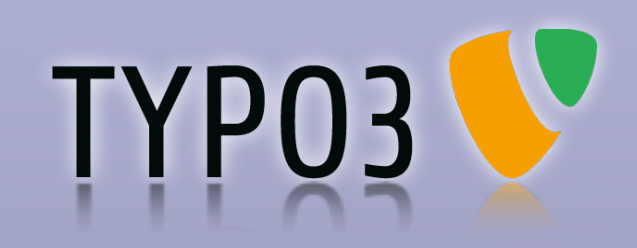

### **General concept-idea**

Framework for Install-Tool for TYPO3 4.X

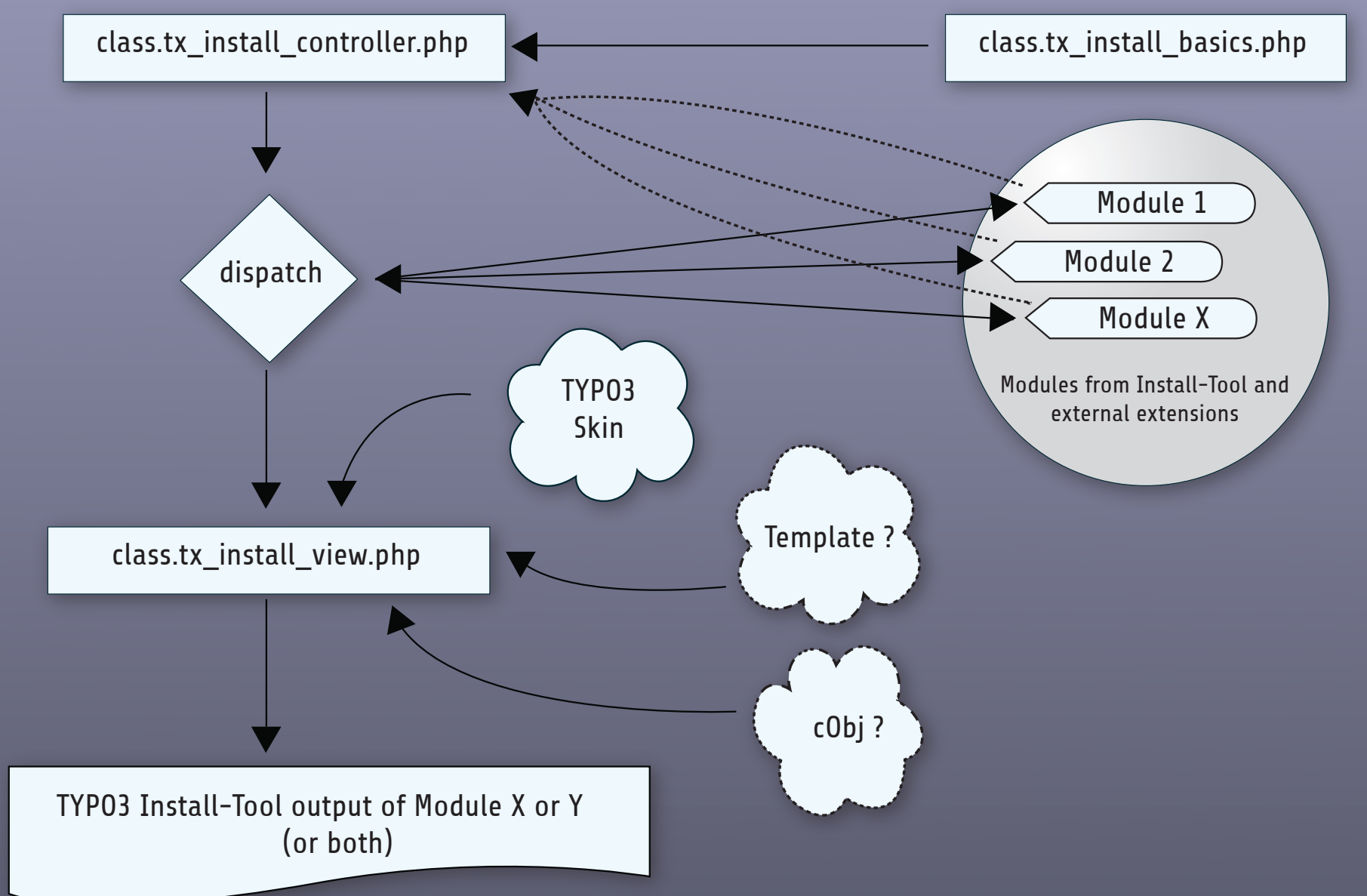

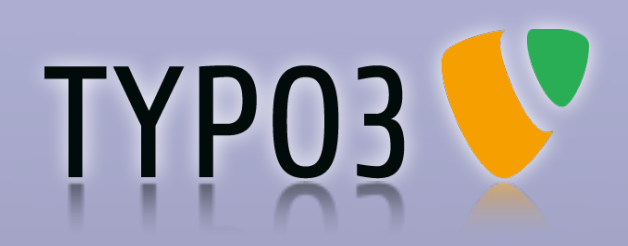

### **What does a module?**

‣Provides all information for a specific task ‣Communicates with the Installer via API ‣Encapsulates the complete logic ‣Does not print out anything

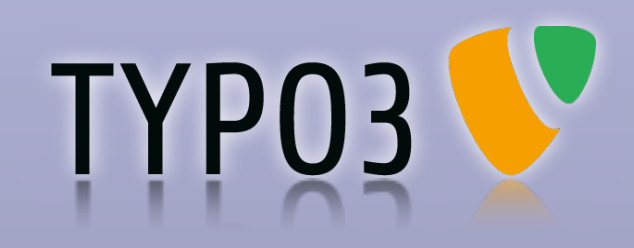

#### **Classification**

‣Tags (Tagclouds like in blogs) ‣Categories ‣Not at all? (Search with live filtering) ‣A combination

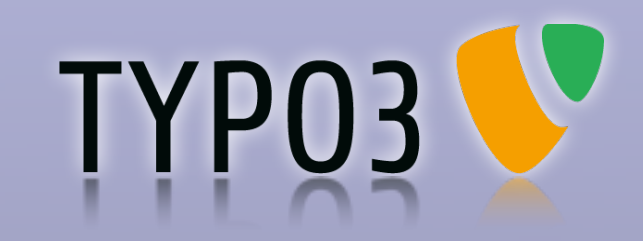

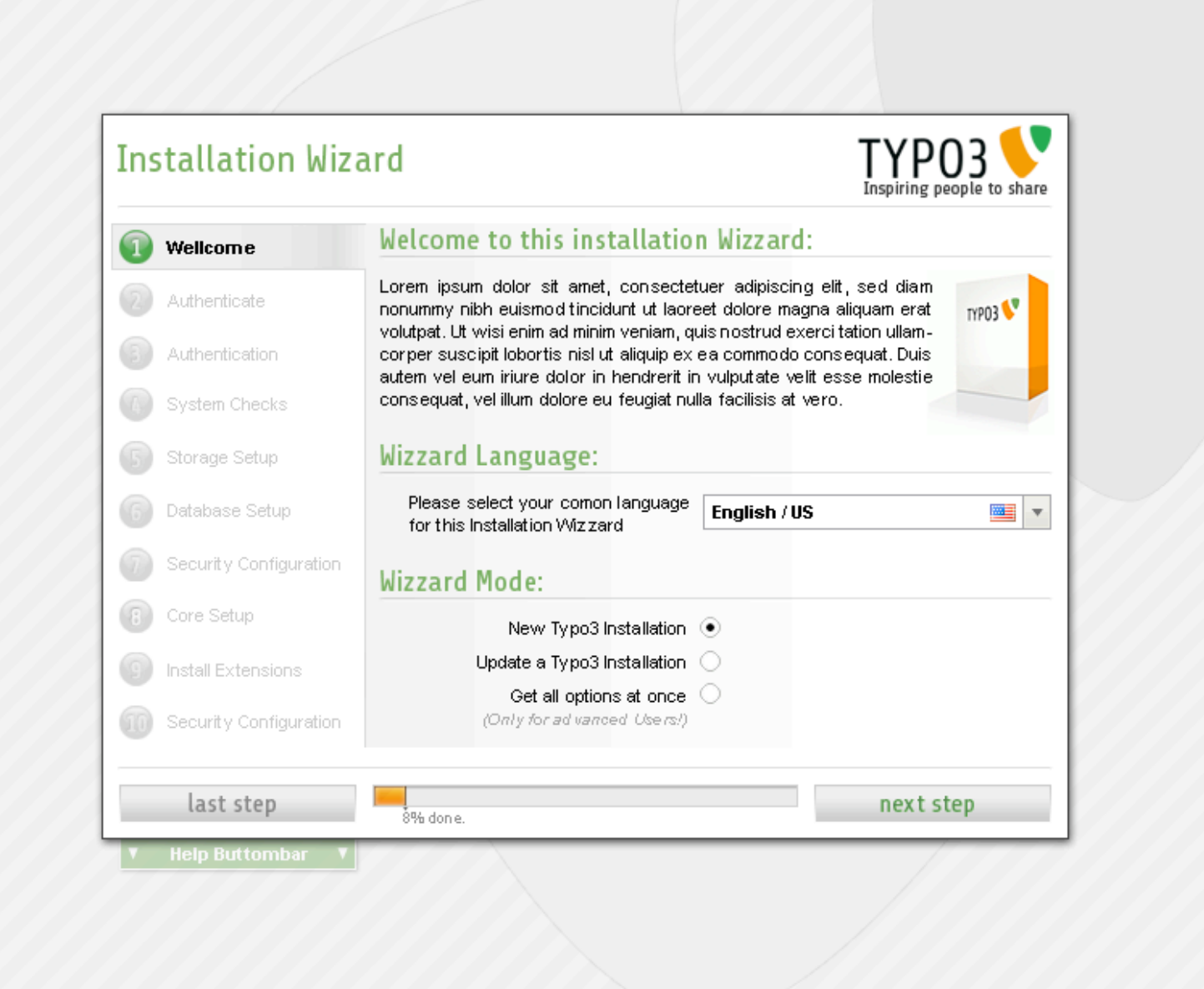

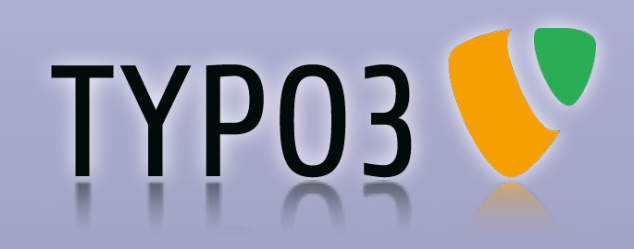

#### **TYPO3**

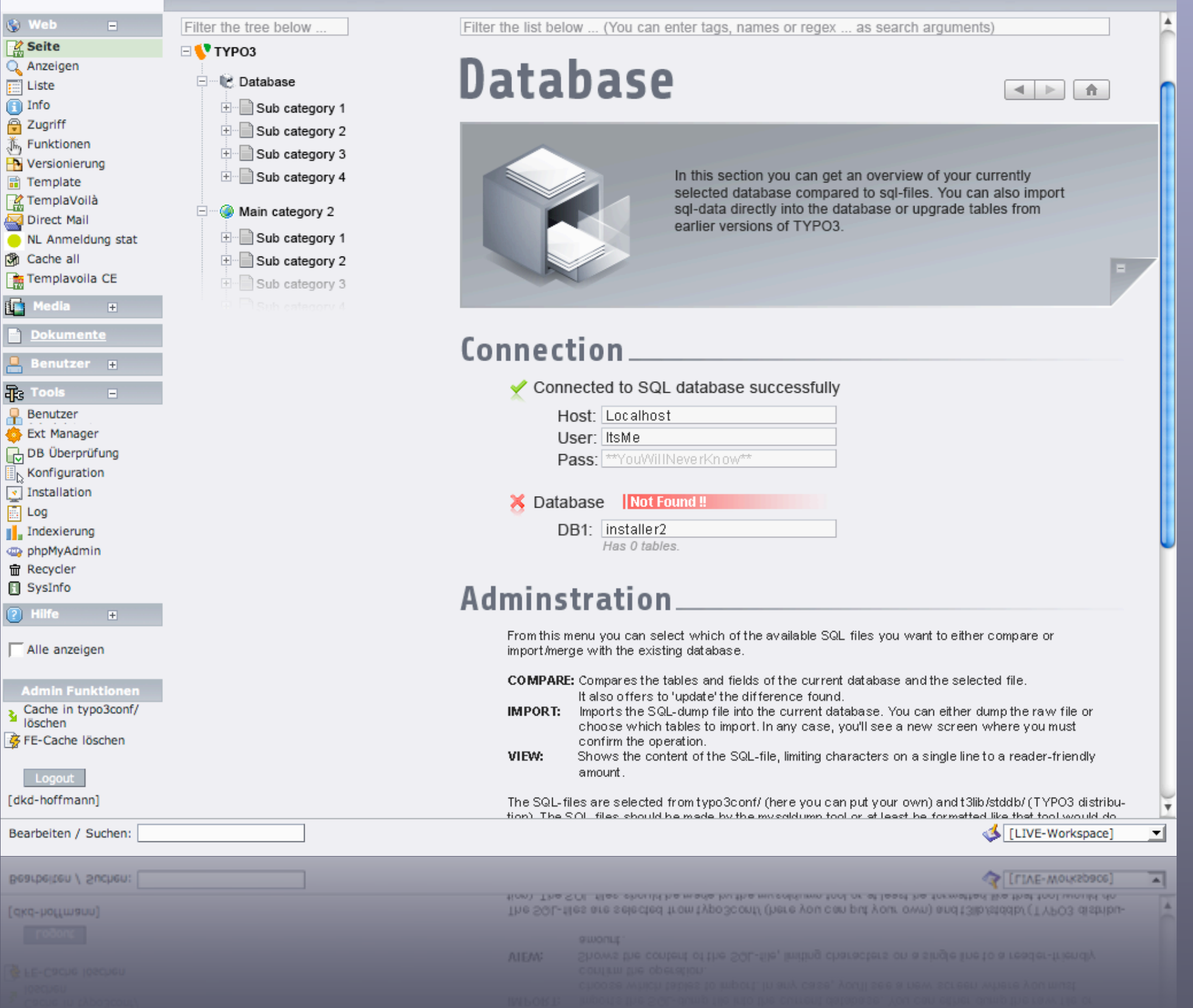

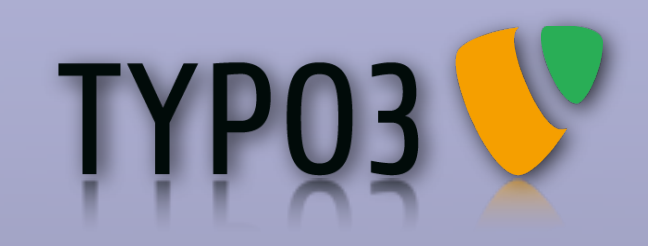

#### **Any questions or ideas? Be inspired to share!**

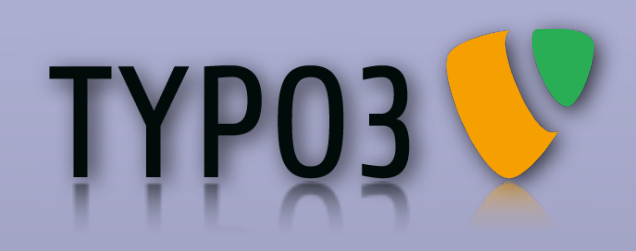

### **Links**

‣**Wiki-Page** [http://wiki.typo3.org/index.php/Install-Tool\\_2.0](http://wiki.typo3.org/index.php/Install-Tool_2.0) ‣**Nightly build** [http://typo3.org/development/collaborative-extension](http://typo3.org/development/collaborative-extension-development/typo3xdev-nightlies/)[development/typo3xdev-nightlies/](http://typo3.org/development/collaborative-extension-development/typo3xdev-nightlies/) ‣**Developement Blog** <http://www.typo3-unleashed.net>

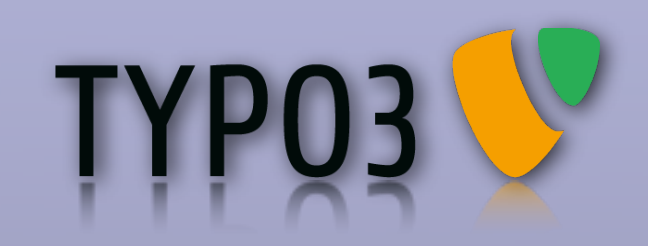

# **Thank you!**

Contact: [installer2@typo3-unleashed.net](mailto:thomas@typo3-unleashed.net)